# **[Matlab For Chemical Engineers](http://igt.tilth.org/matlab_for_chemical_engineers.pdf)**

When people should go to the ebook stores, search introduction by shop, shelf by shelf, it is in point of fact problematic. This is why we offer the book compilations in this website. It will extremely ease you to see guid

By searching the title, publisher, or authors of guide you in fact want, you can discover them rapidly. In the house, workplace, or perhaps in your method can be every best place within net connections. If you try to downl simple then, before currently we extend the connect to buy and make bargains to download and install matlab for chemical engineers suitably simple!

LibGen is a unique concept in the category of eBooks, as this Russia based website is actually a search engine that helps you download books and articles related to science. It allows you to download paywalled content for Direct website. Even though the site continues to face legal issues due to the pirated access provided to books and articles, the site is still functional through various domains.

**Introduction to Chemical Engineering Computing, 2e ...**

MATLAB in Chemical Engineering Chemical Engineering, quite unlike its name, is not limited to chemistry, as most students might believe. It indeed combines major mathematical and mechanical concepts, along with an extensive study of chemical processes and their characteristics.

MATLAB SOLUTIONS TO THE CHEMICAL ENGINEERING PROBLEM SET1 Joseph Brule, John Widmann, Tae Han, Bruce Finlayson2 Department of Chemical Engineering, Box 351750 University of Washington Seattle, Washington 98195-1750 INTRODUCTION These solutions are for a set of numerical problems in chemical engineering. The problems

**Scienti c Computing with matlab in Chemical Engineering ...**

Chemical Reactions Engineering And Design By Using MATLAB Software: Chemical reactions engineering and design by Saadi Ibrahem, Ahmmed | Jan 6, 2012 1.0 out of 5 stars 1

**Chemical and Biomolecular Engineering - Ohio University**

Numerical Methods for Chemical Engineers Using Excel, VBA, and MATLAB [Victor J. Law] on Amazon.com. \*FREE\* shipping on qualifying offers. While teaching the Numerical Methods for Engineers course over the last 15 years, the author found a need for a new textbook

#### **Chemical Engineering - reddit**

Assignments. MIT OpenCourseWare is a free & open publication of material from thousands of MIT courses, covering the entire MIT curriculum. No enrollment or registration. Freely browse and use OCW materials at your own pace. There's no signup, and no start or end dates. Knowledge is your reward.

#### **Matlab For Chemical Engineers**

#### **Matlab for Chemical Engineering - SlideShare**

All up MATLAB is a much more user-friendly environment for developing programs and allows engineers to develop programs much, much faster than when using Fortran or C. For certain types of calculations, however, there can be a substantial loss in program speed. Hence, MATLAB allows for the integration of Fortran and C code functions into MATLAB

#### **MATLAB in Chemical Engineering Assignment Homework Project ...**

Welcome to Matlab in Chemical Engineering at CMU Current post (107 and counting) Last post for a while July 20, 2013

Matlab is the tool used by Universities to understand the engineering concepts and it is good at it. However the industries don't use Matlab and as a engineer you will forget the Matlab skills. Also Matlab is very expensive when it comes to commercial license.

### **Amazon.com: matlab chemical engineering: Books**

45 videos Play all MATLAB Programming for Numerical Computation NPTEL Summer HA I Bought An ABANDONED "Pimp My Ride" Minivan For \$850 And It's WORSE Than You Think - Duration: 23:55. Tavarish ...

# **What is the Most Useful Software in Chemical Engineering ...**

Some examples of how MATLAB can be used in chemical engineering include: Momentum, Mass, and Energy Transfer - There are a number of examples in the transport phenomena field that, even though represent different phenomena, they can be mathematically described using a partial differential equation, the "pdepe" toolbox.

#### **Course Introduction**

Department of Chemical and Biomolecular Engineering. Chemical engineers are problem solvers – they bring new medicines to market, develop alternative fuels, keep food manufacturing safe, and create new manufacturing materials. They move small-scale designs to commercial production, while limiting costs and harmful effects on the environment.

# **Will I even use Matlab in my engineering career? - MathWorks**

three computer sessions of introduction to matlab and are followed by 11 weekly classroom lectures complemented with a corresponding exercise in a computer lab. The eleven lectures develop the major themes of scienti c computing especially directed to chemical and bio- engineering. The computer exercises are compiled separately. 1

# **MATLAB SOLUTIONS TO THE CHEMICAL ENGINEERING PROBLEM SET**

#### **Matlab in Chemical Engineering at CMU**

Chemical engineers play an essential function changing basic material into helpful products-and not simply needs like clothes, food, and water, however paper, pulp and petroleum, pharmaceuticals, customer items, cosmetics, biotechnology, electronic products, nuclear chemical engineering, finishes, composites, and polymers.

#### **MATLAB PROGRAMMING A Primer for the Process Engineer**

Written for chemical engineering students and professionals, this book illustrates how to solve and check chemical engineering problems using MATLAB. Topics include equations of state, thermodynamics, mass

transfer equipment, chemical reactors, process simulation, and fluid flow in 2D and 3D.

### **Chemical Engineering Matlab Help, Matlab Assignment ...**

Matlab in Chemical Engineering at CMU Home; Blog; Archives; Categories; Tutorials +cmu - Matlab package; Matlab tutorials. Mathworks Matlab tutorials with videos (you will need to register yourself to see these). ... Advanced Matlab MATLAB\_Introduction\_Part\_2\_Slides;

## **Matlab tutorials - Matlab in Chemical Engineering at CMU**

Matlab for Chemical Engineering. 16. MATLAB Variables »  $D = 2$   $D = 2$  »  $v = 3$   $v =$  ans Default variable name used for resuts pi Value of ? inf Stands for infinity (e.g., 1/0) NaN Stands for Not-a-Numberv = 3 » rho = 1000; » mu = 0.001; » Re =  $D*v*rho/mu$  Re = 6000000 » NaN Stands for Not-a-Number (e.g., 0/0) i,...

Profit Sharing. The vast majority of Chemical Engineers with Matlab skills (85 percent) survey respondents are men. The majority of Chemical Engineers with Matlab skills claim high levels of job satisfaction. The information for this snapshot was generated by responses to the PayScale salary survey.

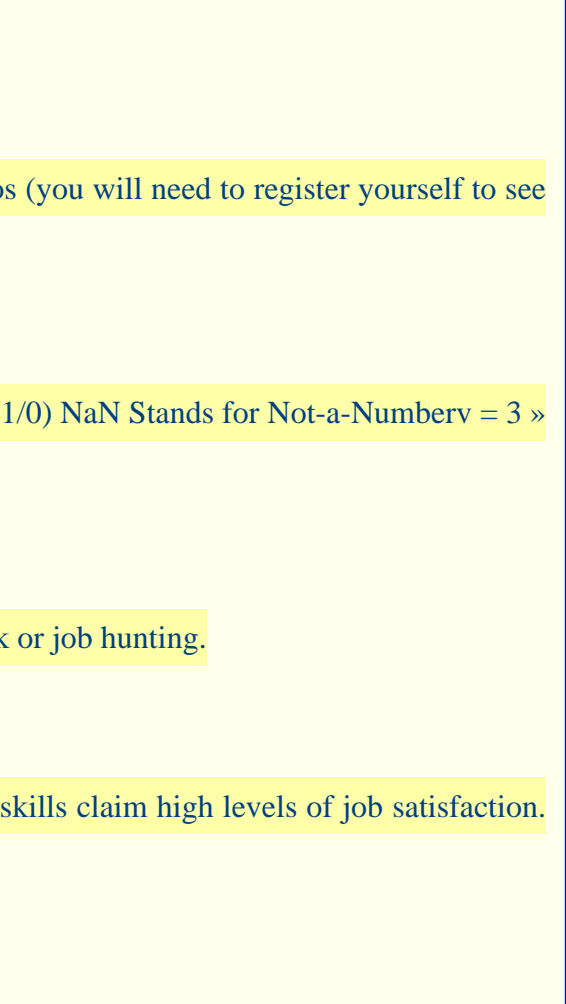

# **Chemical Engineer with Matlab Skills Salary | PayScale**

This subreddit is primarily for practicing Chemical Engineers to discuss topics related to their discipline and the practice of engineering. It is not primarily for coursework or job hunting.

# **Numerical Methods for Chemical Engineers Using Excel, VBA ...**